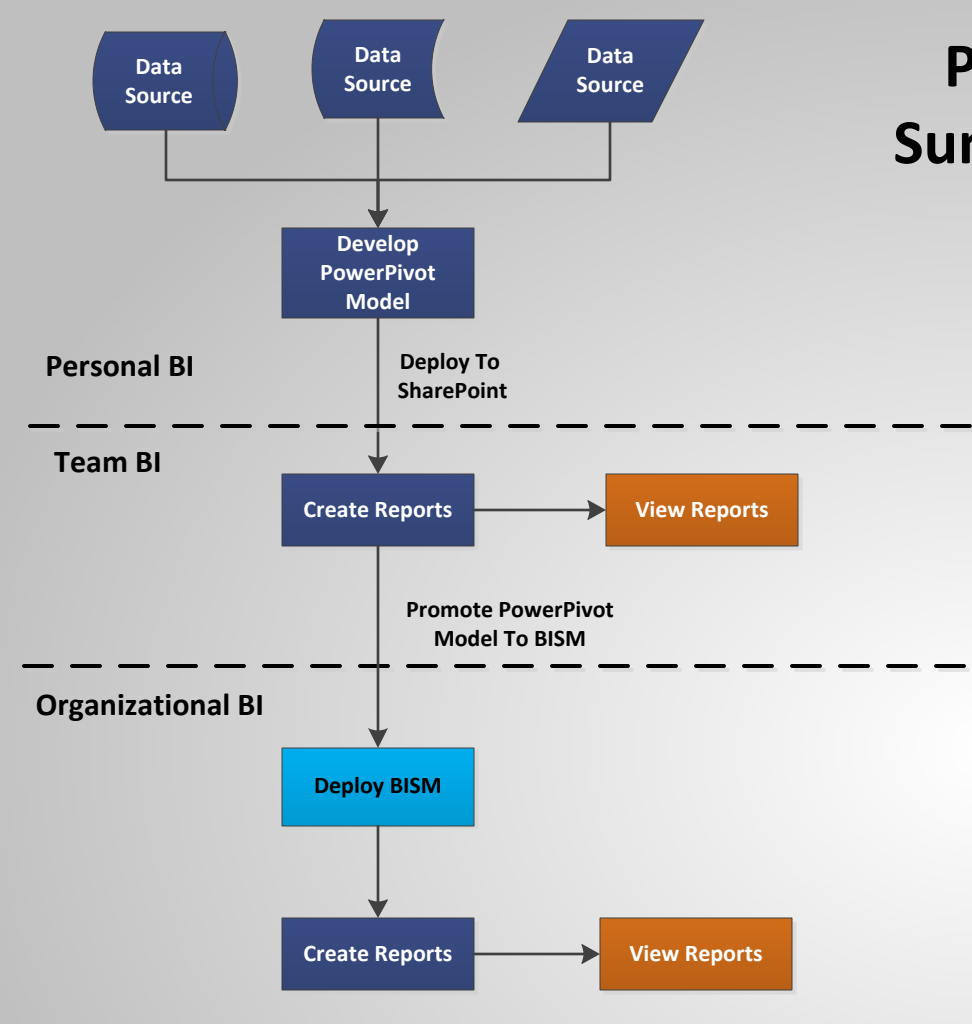

## **PowerPivot Promotion Lifecycle Summary (Without Quality Control)**

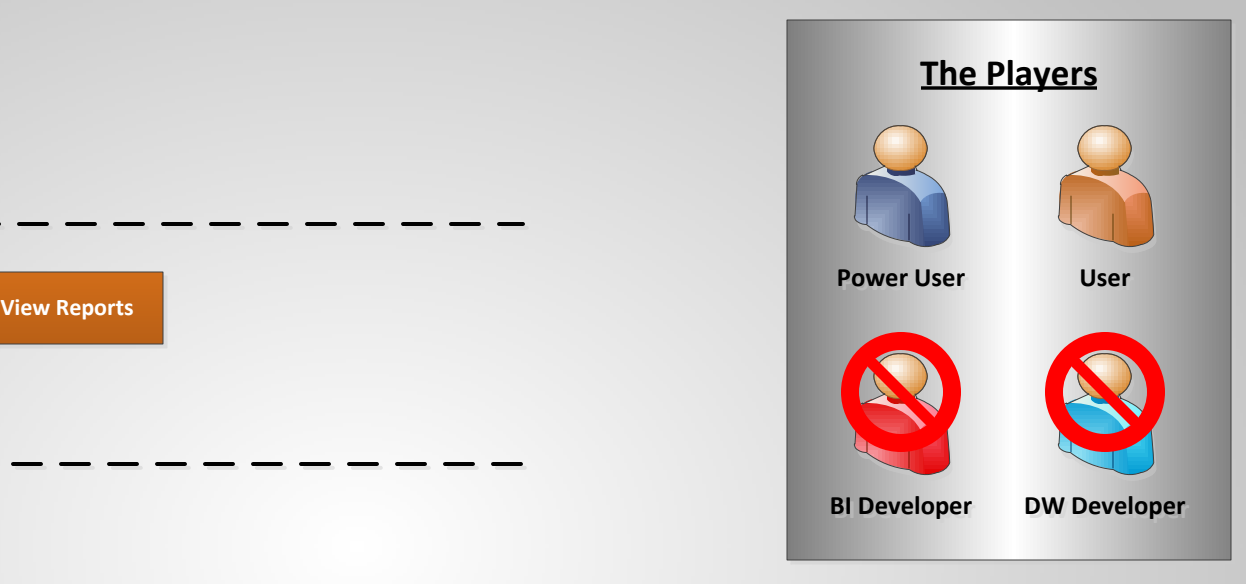

Created By Ross McNeely